## **GIUSTIFICARE LE ASSENZE TRAMITE PIN PERSONALE**

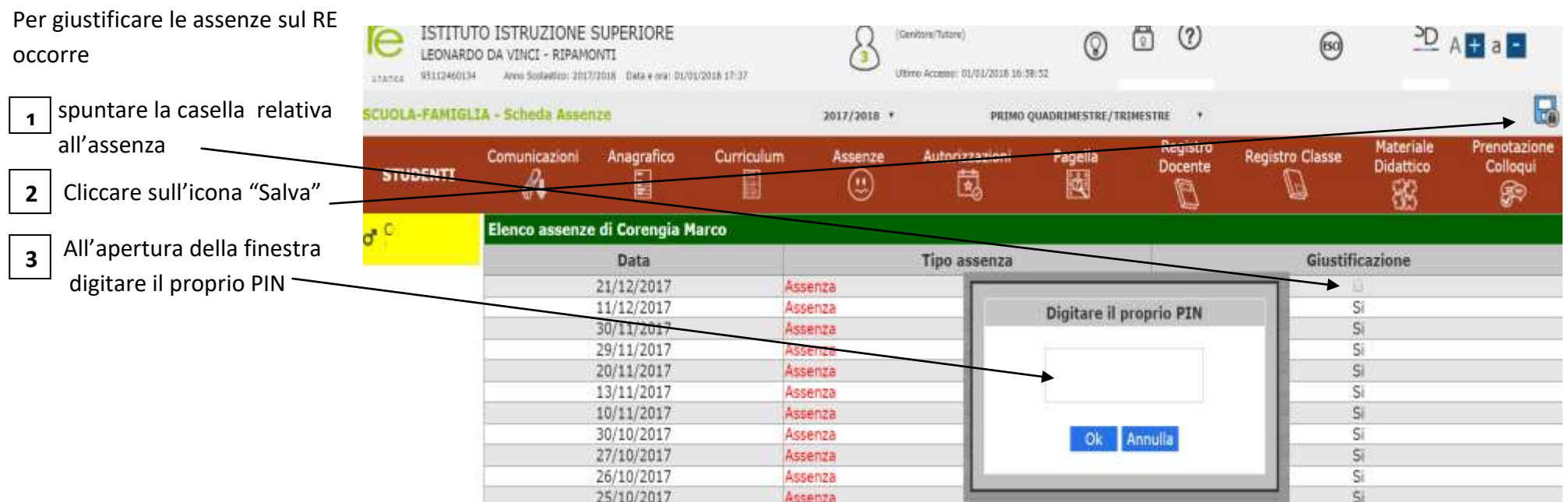

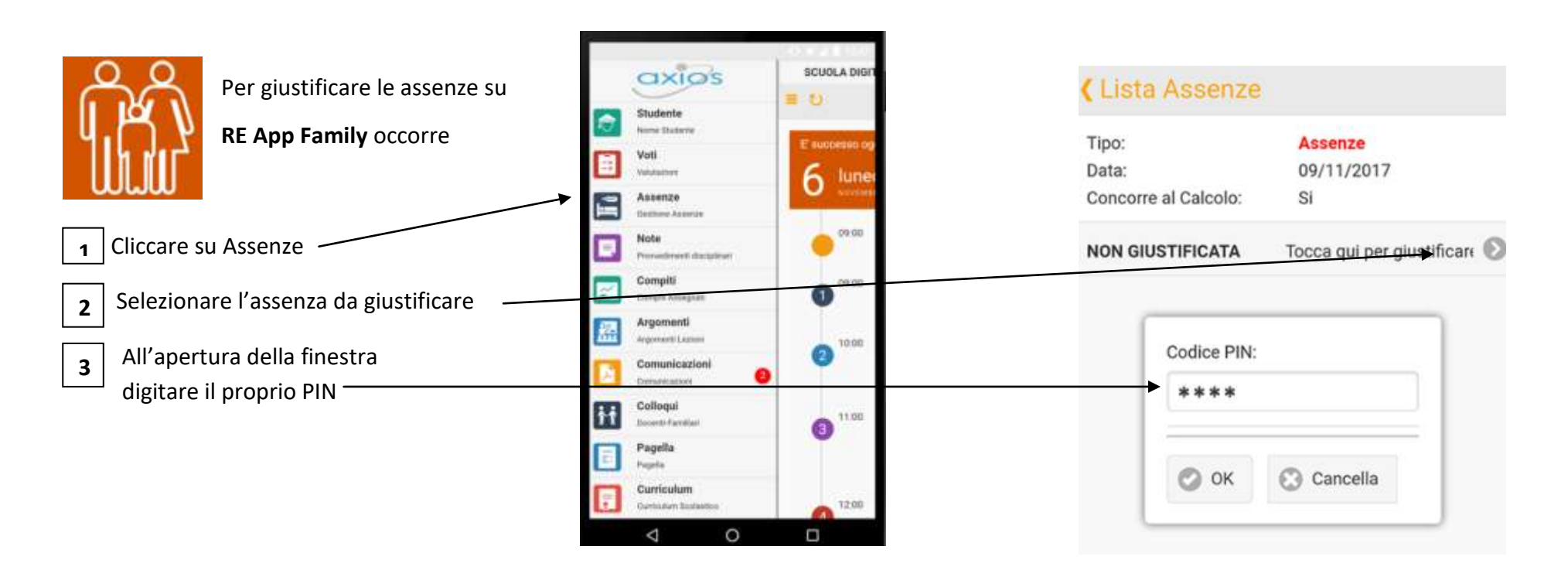